# <span id="page-0-0"></span>MC-102 — Aula 08 Comandos Repetitivos

Instituto de Computação - Unicamp

13 de Março de 2015

(ロ) (御) (君) (君) (君) 君 のぬの

## Roteiro

#### 1 Laços Encaixados

- Números Primos
- [Dados](#page-11-0)
- [Mega-Sena](#page-13-0)

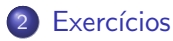

4 日下

∢●  $\rightarrow$  活

Þ  $\triangleright$   $\rightarrow$   $\Rightarrow$   $2990$ 

- <span id="page-2-0"></span>• A geração de números primos é uma parte fundamental em sistemas criptográficos como os utilizados em *internetbanking*.
- Já sabemos testar se um determinado número é ou não primo.
- $\bullet$  Imagine que agora queremos imprimir os n primeiros números primos.
- O que podemos fazer?

 $QQ$ 

• O programa abaixo verifica se o valor na variável **candidato** corresponde a um primo:

```
divisor = 2;
eprimo = 1;while( (divisor \leq candidato/2) && (eprimo) ){
  if(candidato % divisor == 0)
     eprimo = 0;divisor++;
}
if(eprimo){
  printf("%d, ", candidato);
}
```
 $=$   $\Omega$ 

ヨメ メラメ

Em um laço externo usamos uma variável contadora **primosImpressos**, que contará o número de primos impressos durante a execução do laço.

```
while(primosImpressos < n){
 //trecho do código anterior que
 //checa se candidato é ou não é primo
  if(eprimo){
    printf("%d, ", candidato);
    primosImpressos++;
  }
 candidato++;//Testa próximo número candidato a primo
}
```
 $QQ$ 

Podemos usar o trecho de código que checa se um número é primo ou não.

```
int main(){
  int divisor, candidato, primosImpressos, n, eprimo;
  printf("\n Digite um numero inteiro positivo:");
  scanf("%d",&n);
  candidato = 2;
  primosImpressos = 0;
  while(primosImpressos < n){
    //trecho do código que checa
    //se candidato é ou não é primo
    if(eprimo){
      printf("%d, ", candidato);
      primosImpressos++;
    }
    candidato++;//Testa próximo número candidato a primo
  }
}
```
- 30

→ 何 ▶ → ヨ ▶ → ヨ ▶

 $\eta$ are

#### Laços Encaixados: Primos Código completo:

```
int main(){
  int divisor, candidato, primosImpressos, n, eprimo;
  printf("\n Digite um numero inteiro positivo:");
  scanf("%d",&n);
  candidato = 2;
  primosImpressos = 0;
  while(primosImpressos < n){
    divisor = 2;
    eprimo=1;
    while( divisor \leq candidate/2) && (eprimo) ){
      if(candidato % divisor == 0)
         eprimo = 0;
      divisor++;
    }
    if(eprimo){
      printf("%d, ", candidato);
      primosImpressos++;
    }
    candidato++;//Testa próximo número candidato a primo
  }
}
```
**KOD KARD KED KED ORA** 

- Note que o número 2 é o único número par que é primo.
- Podemos alterar o programa para sempre imprimir o número 2:

```
int main(){
  int divisor, candidato, primosImpressos, n, eprimo;
  printf("\n Digite um numero inteiro positivo:");
  scant('''d'',kn):
  if(n > 0)printf("%d, ", 2);
```
}

.....

 $=$   $\Omega$ 

→ イ押 ト イヨ ト イヨ ト

• Podemos alterar o programa para testar apenas números ímpares como candidatos a primo:

```
candidato = 3;
primosImpressos = 1;
while(primosImpressos < n){
 divisor = 2;
  eprimo=1;
  while( (divisor <= candidato/2) && (eprimo) ){
     if(candidato % divisor == 0)
          eprimo = 0;
    divisor++;
  }
  if(eprimo){
     printf("%d, ", candidato);
    primosImpressos++;
  }
  candidato = candidato + 2;//Testa próximo número candidato a primo
}
```
イロト イ押ト イヨト イヨト

 $\equiv$   $\cap$   $\alpha$ 

- Além disso não precisamos mais testar os divisores que são pares.
- Se o candidato só pode ser um número ímpar, ele não pode ser divisível por um número par, pois seria divisível por 2 também.
- Portanto basta testar divisores ímpares.

 $\Omega$ 

```
int main(){
 int divisor, candidato, primosImpressos, n, eprimo;
  printf("\n Digite um numero inteiro positivo:");
  scanf("%d",&n);
  if(n > 0)printf("%d, ", 2);
   candidato = 3;
   primosImpressos = 1;
    while(primosImpressos < n){
     divisor = 3;
     eprimo=1;
      while( (divisor <= candidato/2) && (eprimo) ){
         if(candidato % divisor == 0)
             eprimo = 0;
        divisor = divisor + 2;
      }
      if(eprimo){
         printf("%d, ", candidato);
        primosImpressos++;
      }
      candidato = candidato + 2;//Testa próximo número candidato a primo
   }
  }
}
                                                     KOD KARD KED KED ORA
```
## <span id="page-11-0"></span>Laços Encaixados: Dados

#### Problema

Imprimir todas as possibilidades de resultados ao se jogar 4 dados de 6 faces.

- Para cada possibilidade do primeiro dado, devemos imprimir todas as possibilidades dos 3 dados restantes.
- Para cada possibilidade do primeiro e segundo dado, devemos imprimir todas as possibilidades dos 2 dados restantes....
- Você consegue pensar em uma solução com laços aninhados?

 $\Omega$ 

#### Laços Encaixados: Dados

```
int main(){
 int d1, d2, d3, d4;
 printf("\nD1 D2 D3 D4\n");
 for(d1 = 1; d1 <= 6; d1++)
   for(d2 = 1; d2 \le 6; d2++)
     for(d3 = 1; d3 \leq 6; d3++)
       for(d4 = 1; d4 \leq 6; d4++)printf("%d %d %d %d\n",d1,d2,d3,d4);
```
}

化重氮 化重氮

4 0 8

 $\eta$ an

G.

<span id="page-13-0"></span>• Na Mega-Sena, um jogo consiste de 6 números distintos com valores entre 1 e 60.

Problema

Imprimir todos os jogos possíveis da Mega-Sena

 $QQ$ 

- Partimos da mesma idéia dos dados: Gerar todos os possíveis valores para cada um dos 6 números do jogo.
- Problema: Os números do jogo devem ser distintos.

 $QQ$ 

```
int main(){
  int d1, d2, d3, d4, d5, d6;
 for(dd = 1; d1 \leq 60; d1++)
   for(d2 = 1; d2 <= 60; d2++)
      for(d3 = 1; d3 \le 60; d3++)for(d4 = 1; d4 \le 60; d4++)
          for(d5 = 1; d5 \le 60; d5++)for(d6 = 1; d6 \le 60; d6++)if( (d1!=d2) & (d1!=d3) & k.........)
                     printf("%d, %d, %d, %d, %d, %d\n",d1,d2,d3,d4,d5,d6);
```
}

Após incluir todos os testes para garantir que os números são distintos, temos a solução?

- 3

 $\Omega$ 

医单位 医单位

• Não temos uma solução válida, pois o programa irá imprimir jogos como:

12, 34, 8, 19, 4, 45 34, 12, 8, 19, 4, 45 34, 12, 19, 8, 4, 45

- $\bullet$  Na verdade, todos estes jogos são um único jogo: 4, 8, 12, 19, 34, 45.
- Podemos assumir que um jogo é sempre apresentado com os números em ordem crescente.
- $\bullet$  Dado que fixamos o valor de d1, d2 necessariamente é maior que d1. E com  $d1$  e  $d2$  fixados,  $d3$  é maior que d2 etc.

 $=$   $\Omega$ 

ヨメ メラメ

```
Solução correta:
int main(){
  int d1, d2, d3, d4, d5, d6;
 for(d1 = 1; d1 <= 60; d1++)
   for(d2 = d1 + 1; d2 <= 60; d2++)
     for(d3 = d2 +1; d3 <= 60; d3++)
        for(d4 = d3 +1; d4 <= 60; d4++)
          for(d5 = d4 + 1; d5 \le 60; d5++)for(d6 = d5 + 1; d6 \le 60; d6++)printf("%d, %d, %d, %d, %d, %d\n",d1,d2,d3,d4,d5,d6);
```
 $($ Instituto de Computação – Unicamp) [MC-102 — Aula 08](#page-0-0) 13 de Março de 2015 18 / 21

}

4 日下

 $\Omega$ 

÷

## <span id="page-18-0"></span>Exercício

 $\bullet$  Faça um programa que leia um número n e imprima n linhas na tela com o seguinte formato (exemplo se  $n = 6$ ):

4 日下

画

 $QQ$ 

ヨメ メヨメ

## Exercício

 $\bullet$  Faça um programa que leia um número n e imprima n linhas na tela com o seguinte formato (exemplo se  $n = 6$ ):

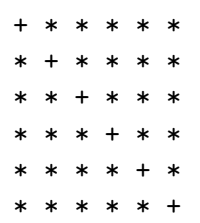

画

 $QQ$ 

ヨメ メヨメ

4 0 8 ∢母

## Exercício

• Um jogador da Mega-Sena é supersticioso, e só faz jogos em que o primeiro número do jogo é par, o segundo é ímpar, o terceiro é par, o quarto é ímpar, o quinto é par e o sexto é ímpar. Faça um programa que imprima todas as possibilidades de jogos que este jogador supersticioso pode jogar.

 $QQ$ 

正々 メラメ